## 2.1.2 Setzen von Umgebungsvariablen

Umgebungsvariablen können auf verschiedene Weise gesetzt werden. Es ist darauf zu achten, dass sie sich gegenseitig überschreiben können!

## **ugii\_env.dat und ugii\_env\_ug.dat:**

Bis zur Version NX6 waren in der Datei *ugii env.dat* alle Variablen enthalten. Dies wurde in der Version NX7.5 geändert. Die Datei ugii env.dat ist dazu gedacht, nur die veränderten Variablen einzutragen. Aus diesem Grund enthält die Datei nur noch einen Verweis auf die Datei *ugii env ug.dat*, welche dann die fehlenden Variablen nachlädt.

ugii env.dat: Datei, die für eigene Anpassungen über die Umgebungsvariable UGII\_ENV\_FILE in einem eigenen Pfad abgelegt werden kann. Damit haben alle NX-Anwender einer Firma oder nur eine Abteilung die gleichen Voreinstellungen.

ugii env ug.dat: Datei, welche alle nötigen Variablen enthält, die zum NX-Start notwendig sind. Diese Datei ist nicht dazu gedacht, angepasst zu werden, sie sollte schreibgeschützt bleiben. Hier sollten lediglich Variablen herausgesucht und in der Datei ugij env.dat gesetzt werden.

Die folgende Abbildung zeigt die Reihenfolge, in welcher die Dateien ausgelesen werden. Die Reihenfolge folgt dem Motto:

## **Wer die Variablen zuerst setzt gewinnt!**

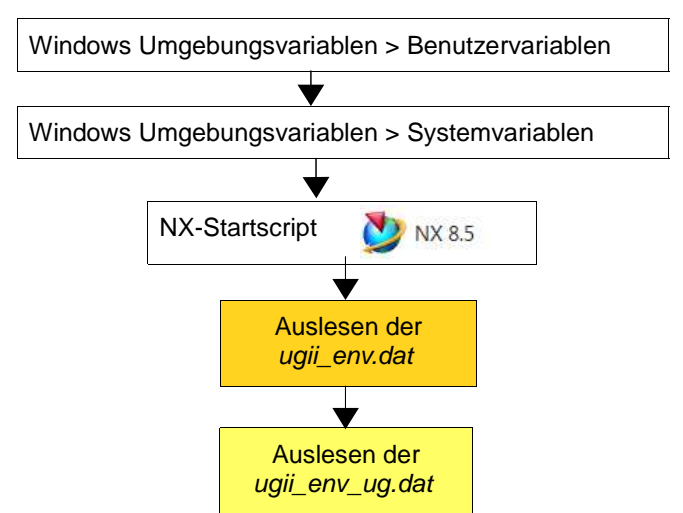

Der folgende Ausschnitt zeigt die Datei ugij env.dat. Variablen sollten vor den #-Anweisungen eingetragen werden (blau umrandet), da diese dann nicht gesetzt werden, wenn sie in der Datei ugii env ug.dat ebenfalls vorhanden sind. Der rot umrandete Bereich zeigt den Verweis auf die Datei ugii env ug.dat. Dabei wird diese Datei nur ausgelesen, wenn sie existiert.

并 # Copyright 1991 - 2009 Siemens Product Lifecycle Management Software Inc.  $\#$ All Rights Reserved.  $\boldsymbol{\mu}$  $\boldsymbol{\mu}$ #  $#$  This file should be used to override any standard NX environment variables. # The values defined here will take precedence over the NX values, as long as # they are defined before the #include of ugii env ug.dat. This file will not # be overwritten by an MR installation.  $\boldsymbol{\mu}$ # Override any variables here.  $\#$  Do not define any variables after the  $\#$ include below. They must be defined  $#$  before the #include in order to override the NX defaults. #if FILE \${UGII BASE DIR}\ugii\ugii env ug.dat #include \${UGII BASE DIR}\ugii\ugii env ug.dat #endif

Gesetzt wird eine Variable in diesen \*.dat-Dateien auf folgende Weise. Dabei kann mit der Syntax \$(Umgebungsvariable) auf den Inhalt bereits existierender Variablen zugegriffen werden.

UGII\_INITIAL\_GRIP\_DIR=\${UG\_SHR\_DIR}\HBB\_grip\grx

In diese Datei können auch eigene Variablen eingetragen werden. Man sollte darauf achten, dass beim mehrmaligen Setzen der gleichen Variablen **der erste Eintrag zählt** – ist eine Variable bereits vorher belegt (z.B. außerhalb der *ugii env.dat*), wird ihr Wert nicht mehr verändert.

**Eigene Variablen tauchen nur dann in der NX-Protokolldatei auf, wenn sie in der Datei ugii\_env.dat vorhanden sind!**

Hilfe > Protokolldatei (Help > Logfile)

**Tipp:** eigene Variablen in die "ugii env.dat" einbauen